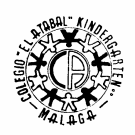

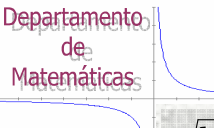

## $\sqrt[\pi]{\log \Phi}$

## Boletín de Actividades (II) NÚMEROS REALES. POTENCIAS Y RADICALES

1. Indica para cada número el menor conjunto numérico al que pertenece: a) -1; b)  $-1 + \sqrt{3}$ ; c) 7.010010001 ...; d) -0.4; e)  $1 + 0.9$ herico ar que pertenece.<br>+0.9; f) -5/8; g)  $-\sqrt{4}$ ; h)  $\sqrt[3]{8}$ ; i)  $\sqrt{-4}$ .

2. El número  $\sqrt{5}$  es irracional. ¿Puedes justificar por qué  $\frac{2}{3}\sqrt{5}$  $\frac{2}{3}\sqrt{5}$  también lo es?

3. Elena mide los lados de una tarjeta de crédito y obtiene 87 mm y 54 mm. Después halla el cociente entre el lado mayor y el lado. Indica hasta qué cifra decimal coincide con el número  $\phi = \frac{1}{2}$  $\phi = \frac{1 + \sqrt{5}}{2}.$ 

4. ¿Cuántos resultados distintos encuentras en las potencias:  $3^{-2}, (-3)^{-2}, -3^{2}, (-3)^{2}, 3^{2}$ ?

5. Escribe como una potencia de base 3 y calcula el valor de las siguientes expresiones:

a) 
$$
\frac{9^2 \cdot 27^2}{81^2}
$$
 b)  $\frac{\left(3^4 \cdot 27^0 \cdot 9\right)^2}{27^2}$  c)  $\frac{\left[\left(3^2 \cdot 9\right)^2\right]^3}{27^5}$   
6. Effectúa las siguientes operaciones: a)  $\left(\frac{2a^2}{3}\right)^3$  b)  $\left(-\frac{3a^3}{5a}\right)^4$  c)  $\left(-\frac{2x^3}{3x^2}\right)^{-3}$ .

7. Calcula y simplifica las siguientes expresiones tal y como se indica en el modelo:

$$
\frac{\left(\frac{5}{2}\right)^3 \cdot \left(\frac{3}{4}\right)^2}{\left(\frac{3}{7}\right)^4} = \frac{5^3 \cdot 3^2 \cdot 7^4}{2^3 \cdot 4^2 \cdot 3^4} = \frac{5^3 \cdot 7^4}{2^7 \cdot 3^2}
$$

8 7

 $\mathbf{I}$ J

 $\overline{\phantom{a}}$ J

9 1

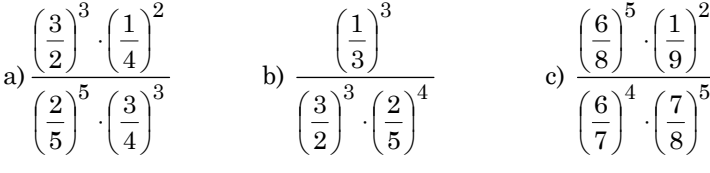

8. Completa el siguiente cuadro que se presenta a la derecha:

9. Realiza las siguientes operaciones con potencias:

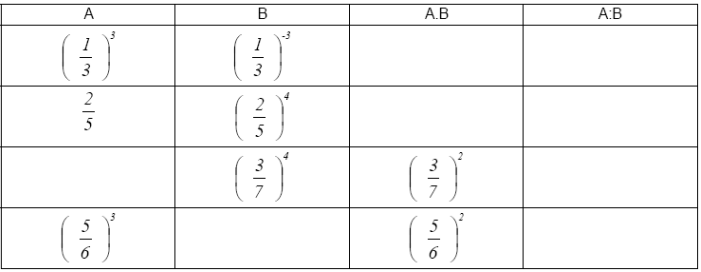

a) 
$$
\frac{a^3b^2a^{-4}b^5}{a^{-4}b^{-1}a^0b^3} \cdot \frac{a^{-3}b^3a^2}{a^7b^4a^{-3}}
$$
 b)  $\frac{\frac{3^{-2}3^22^4}{2^32^{-2}3^4} \cdot \frac{2^42}{2^{4}3^2}}{\frac{2^23}{2^43^{-2}}} \cdot \frac{2^43^2}{2^43^2}$  c)  $\frac{\frac{3^22^{-1}}{3^62^{-2}3} \cdot \frac{2^43^{-2}4}{2^{1-2}46^{-2}}}{\frac{2^73^218}{3^{-2}2^416} \cdot \frac{2^42^{-2}36}{2^418}}$ 

10.Escribe en notación científica los siguientes números reales: a)1000; b) 13.15; c)1000000; d) 0.000323; e) 0.0035.

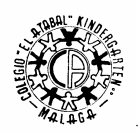

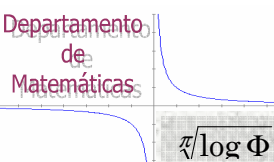

11. Ordena de menor a mayor los siguientes números:  $4.23 \cdot 10^4$ ;  $32.1 \cdot 10^3$ ;  $11.43 \cdot 10^3$ ;  $1.23 \cdot 10^4$ .

12.Efectúa las siguientes operaciones en notación científica (no utilizar la calculadora):

a)  $0.2 \cdot 10^{-14} + 9.8 \cdot 10^{-14} =$  $0.2 \cdot 10^{-14} + 9.8 \cdot 10^{-14} =$  b)  $3.1 \cdot 10^{-19} - 0.7 \cdot 10^{-18} =$ c)  $0.5 \cdot 10^{-9} \times 2.5 \cdot 10^{-9}$  =  $0.5 \cdot 10^{-9} \times 2.5 \cdot 10^{-9} =$  d)  $0.5 \cdot 10^{-9} : 2.5 \cdot 10^{-9} =$ 

13. El diámetro de un glóbulo rojo es de unos  $7 \cdot 10^{-6}$ m .¿Cuántos glóbulos rojos puestos en fila se necesitarán para cubrir una distancia de 1 km?

 $\sqrt[3]{3}, \sqrt{2}, \sqrt[6]{7}$ 

14.Calcula las siguientes raíces sin hacer uso de la calculadora:

a) 
$$
\sqrt{\frac{1}{81}}
$$
; b)  $\sqrt{0.25}$ ; c)  $\sqrt[5]{-32}$ ; d)  $\sqrt[3]{0.008}$ ; e)  $\sqrt{900}$ ; f)  $\sqrt{\frac{1}{169}}$ ; g)  $\sqrt[9]{-1}$ ; h)  $\sqrt[3]{\frac{8}{27}}$ ; i)  $\sqrt{22500}$ ; k)  $\sqrt[3]{1331}$ .

15.Expresa las siguientes potencias en forma de radical y los radicales en potencias:

a) 
$$
5^{\frac{2}{3}}
$$
; b)  $6^{\frac{-2}{5}}$ ; c)  $(-7)^{\frac{1}{5}}$ ; d)  $3^{0.3}$ ; e)  $2^{\frac{5}{-3}}$ ; f)  $\frac{1}{\sqrt[5]{3^2}}$ ; g)  $\sqrt[3]{\frac{3}{7}}$ ; h)  $\frac{1}{\sqrt[3]{5}}$ .

16. Ordena de menor a mayor: a)  $\sqrt{2}$ ,  $\sqrt[4]{5}$ ,  $\sqrt[8]{7}$ <sup>2</sup> b)

17. Introduce factores en el radical: a) 2 $\sqrt{5}$  ; b) 5 ·  $\sqrt[5]{5}$  ; c) 4 ·  $\sqrt[6]{\frac{1}{4}}$  $4 \cdot \sqrt[6]{\frac{1}{4}}$ ; d)  $\frac{5}{7} \sqrt[3]{\frac{49}{25}}$ 49 7  $\frac{5}{7}\sqrt[3]{\frac{49}{25}}$ ; e)  $\frac{3x}{4} \cdot \sqrt{\frac{32}{27x}}$  $\mathcal{X}$ 27 32 4  $\frac{3x}{4} \cdot \sqrt{\frac{32}{25}}$ 

18. Extrae todos los factores posibles: a)  $\sqrt{2^4\cdot 3^3}$  ; b)  $\sqrt[3]{3^6\cdot 7^3\cdot 11^2}$  ; c)  $\sqrt[5]{2^2\cdot a17\cdot b^7\cdot c^{93}\cdot d^{21}}$  .

19.Realiza las siguientes operaciones con radicales:

a) 
$$
\sqrt[3]{3} \cdot \sqrt[3]{\frac{1}{9}}
$$
  
\nb)  $\sqrt{x^2} \cdot \sqrt{x^6}$   
\nc)  $2 \cdot \sqrt[5]{16} \cdot \sqrt[5]{2}$   
\nd)  $\sqrt[6]{3} \cdot \sqrt[3]{3}$   
\ne)  $\sqrt{8a^3b^2} \cdot \sqrt[4]{2ab^3}$   
\nh)  $\frac{\sqrt[3]{a^4b^6}}{\sqrt{ab}}$   
\ni)  $\frac{\sqrt[3]{a^4b^6}}{\sqrt[3]{35}}$   
\nj)  $\sqrt[3]{9} \cdot \frac{\sqrt{3}}{\sqrt[4]{3^3}}$   
\nk)  $\sqrt[4]{\frac{2ab}{c}} \cdot \sqrt{\frac{ac^2}{b}}$   
\nd)  $\sqrt[6]{3} \cdot \sqrt[3]{3} \cdot \sqrt{3}$   
\ng)  $\frac{\sqrt[3]{54}}{\sqrt[3]{2}}$   
\ng)  $\frac{\sqrt[3]{54}}{\sqrt[3]{2}}$   
\nj)  $(\sqrt[3]{4a^3})^4$ 

20.Realiza las siguientes sumas de radicales:

a) 
$$
5\sqrt{12} - 4\sqrt{3} + \sqrt{75} - \sqrt{27}
$$
; b)  $2\sqrt{63} - \frac{\sqrt{180}}{6} + \sqrt{112} + \sqrt{125}$ ; c)  $\sqrt{200} + 2\sqrt{18} + 5\sqrt[3]{270} - \sqrt[3]{80}$ ;  
d)  $3\sqrt[3]{32} + 5\sqrt{512} + \sqrt[3]{108} - 7\sqrt{162}$ ; e)  $7\sqrt[3]{5} + \frac{1}{2}\sqrt[3]{5} - \frac{5}{6}\sqrt[3]{5}$ .

21.Realiza las siguientes operaciones con radicales:

a) 
$$
\left(\sqrt[5]{2a^2}\right)^3 \cdot \sqrt[5]{a}
$$
 c)  $\sqrt[3]{\sqrt{2^{21}}}$  e)  $\left(2\sqrt{7}-3\right)^2 - \left(2\sqrt{7}+3\right)^2$  g)  $\frac{\sqrt{5}}{2} \cdot \left(\sqrt{\frac{16}{5}} + 3\sqrt{20} - 3\sqrt{\frac{36}{125}}\right)$   
b)  $\left(1+\sqrt{3}\right) \cdot \left(1-\sqrt{3}\right)$  d)  $\sqrt{8a^3b^2} \cdot \sqrt[4]{2ab^3}$  f)  $2(3\sqrt{2}-1) - \sqrt{2}\left(1+5\sqrt{2}\right)$  h)  $\left(\sqrt{\frac{36}{8}} - 2\sqrt{2}\right)^2 - \left(\sqrt{\frac{9}{2}} + \sqrt{18}\right)^2$